### **УДК 004.42**

## **РАЗРАБОТКА БОТА-ПОМОЩНИКА ДЛЯ ИНТЕРНЕТ-МАГАЗИНА В TELEGRAM**

### *М.А. ПОТАПОВ (Представлено: Т.С. РУДЬКОВА)*

*Отражены вопросы разработки бота-помощника, предназначенного для поиска клиентов в Telegram.* 

Сегодня чат-боты способны и повсеместно заменяют собой службы поддержки всевозможных сервисов. Заказать билеты, вызвать такси, сделать платеж или перевод, построить маршрут, скачать фильм или музыку тоже помогут боты. «Бот» (сокращение от «робот») – программа, имитирующая деятельность человека. Чат-бот, соответственно, имитирует собеседника в чате [1].

При разработке бота-помощника был использован язык программирования Python. Python – высокоуровневый язык программирования общего назначения, ориентированный на повышение производительности разработчика и читаемости кода. Синтаксис ядра Python минималистичен. В то же время стандартная библиотека включает большой объём полезных функций. Язык Python поддерживает несколько парадигм программирования, в том числе структурное, объектно-ориентированное, функциональное, императивное и аспектно-ориентированное. Основные архитектурные черты — динамическая типизация, автоматическое управление памятью, полная интроспекция, механизм обработки исключений, поддержка многопоточных вычислений и удобные высокоуровневые структуры данных. Код в Python организовывается в функции и классы, которые могут объединяться в модули (они в свою очередь могут быть объединены в пакеты) [2].

PyCharm был выбран для реализации бота помощника в Telegram. PyCharm – интегрированная среда разработки для языка программирования Python. Предоставляет средства для анализа кода, графический отладчик, инструмент для запуска юнит-тестов и поддерживает веб-разработку на Django. PyCharm разработана компанией JetBrains на основе IntelliJ IDEA.

Возможности среды разработки:

– статический анализ кода, подсветка синтаксиса и ошибок;

– навигация по проекту и исходному коду: отображение файловой структуры проекта, быстрый переход между файлами, классами, методами и использованиями методов;

– рефакторинг: переименование, извлечение метода, введение переменной, введение константы, подъём и спуск метода;

- инструменты для веб-разработки с использованием фреймворка Django;
	- встроенный отладчик для Python;
	- встроенные инструменты для юнит-тестирования;
	- разработка с использованием Google App Engine;

– поддержка систем контроля версий: общий пользовательский интерфейс для Mercurial, Git, Subversion, Perforce и CVS с поддержкой списков изменений и слияния [3].

На странице Telegram-бота расположены все стандартные элементы мессенджера Telegram. Доступ к боту-помощнику имеют абсолютно все зарегистрированные пользователи Telegram. Поиск бота осуществляется через стандартное поле поиска в Telegram.

Общение с ботом начинает после того как пользователь отправляет ему первое сообщение (рис.). Бот имеет определенный набор фраз для ответа случайному клиенту, данный словарь не имеет ограничений и его можно пополнять.

После того, как был написан функционал бота-помощника, данный блок был протестирован, чтобы удостовериться в том, что он соответствует указанным ранее требованиям. Тесты выявили несколько дефектов приложения, которые были незамедлительно устранены. Повторное тестирование дефектов не выявило.

Результатом проделанной работы стал бот-помощник для поиска клиентов в Telegram. Разработанный программный продукт может использоваться для поиска клиентов в Telegram, которые планируют приобрести Telegram-каналы в интернет-магазине для последующего получения прибыли от них.

# *2018 ЭЛЕКТРОННЫЙ СБОРНИК ТРУДОВ МОЛОДЫХ СПЕЦИАЛИСТОВ ПОЛОЦКОГО ГОСУДАРСТВЕННОГО УНИВЕРСИТЕТА*

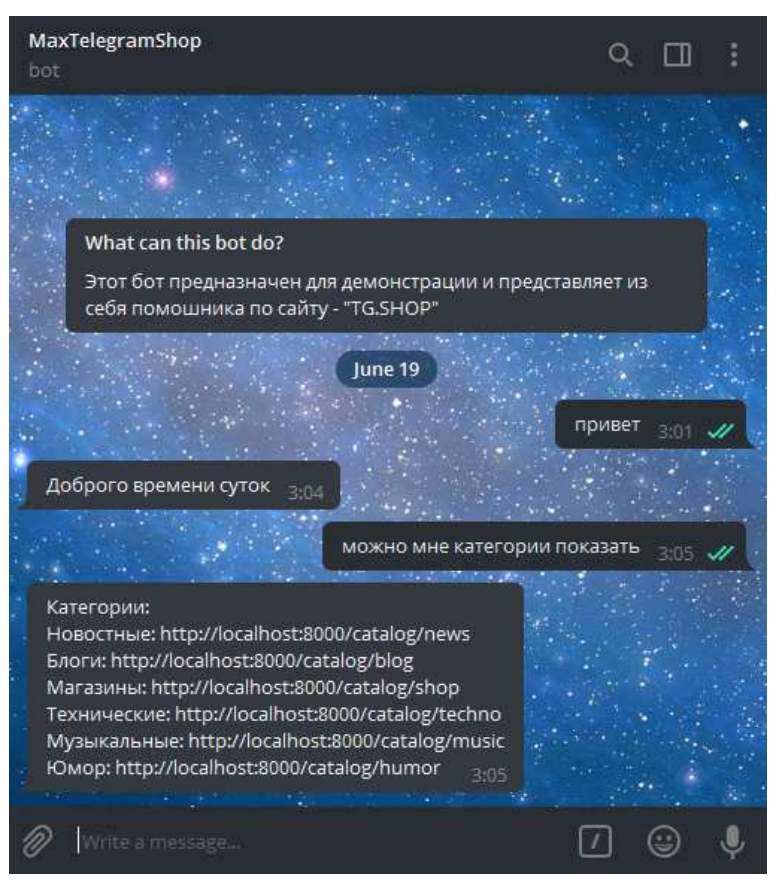

**Рисунок. – Начало общения с ботом**

### ЛИТЕРАТУРА

- 1. ТСТ [Электронный ресурс] // Веб-ресурс. Режим доступа: https://te-st.ru/2016/06/08/chatbots/. Дата доступа: 20.09.2018.
- 2. Python [Электронный ресурс] // Википедия, свободная энциклопедия. Режим доступа: https://ru.wikipedia.org/wiki/Python. – Дата доступа: 23.09.2018.
- 3. IntelliJ [Электронный ресурс] // Википедия, свободная энциклопедия. Режим доступа: https://ru.wikipedia.org/wiki/IntelliJ\_IDEA. – Дата доступа: 23.09.2018.